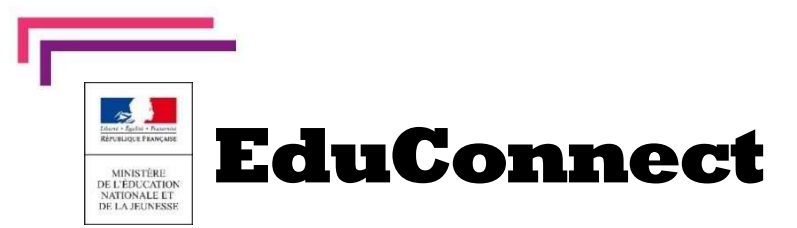

L'établissement met à disposition de chaque responsable d'élève un compte Éducation nationale pour accéder aux services en ligne.

Je peux ainsi suivre la scolarité des enfants inscrits dans le second degré. Il est actuellement possible de consulter les livrets scolaires (livret scolaire unique du CP à la 3e).

Pour cela, trois moyens sont proposés pour créer mon compte, tous accessibles depuis l'adresse http://teleservices.education.gouv.fr

T

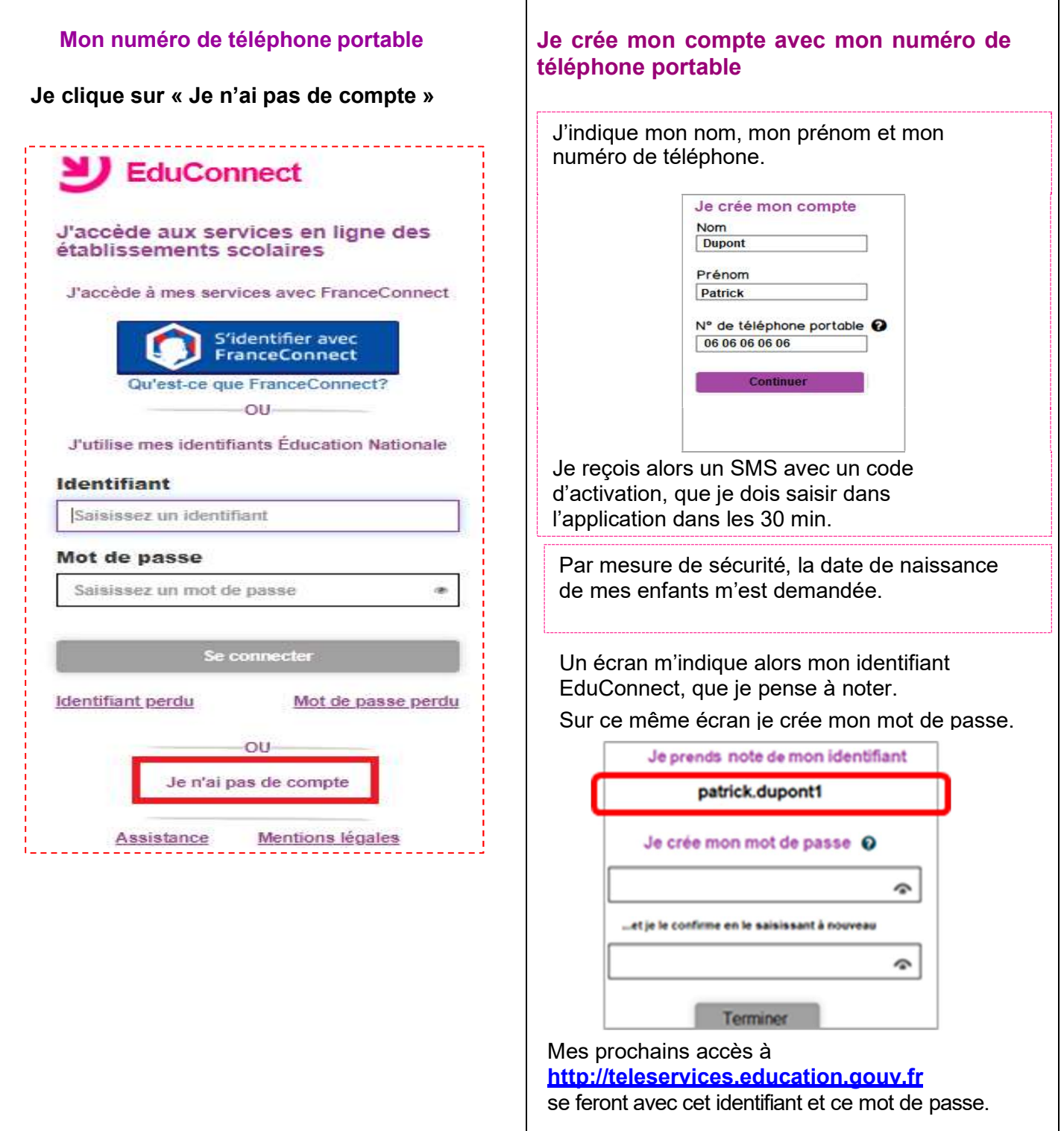